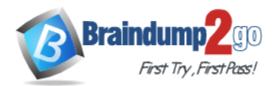

Vendor: NetApp

Exam Code: NS0-153

Exam Name: Storage Networking

Version: DEMO

## **QUESTION 1**

If you change the setting for the option cifs.neg\_buf\_size, you need to terminate CIFS on the storage appliance and do a restart for the changes to take effect.

A. True

B. False

Answer: A

## **QUESTION 2**

If the client is a CIFS client, locks are \_\_\_\_\_.

- A. advisory
- B. mandatory
- C. ordered
- D. optional

#### Answer: B

## **QUESTION 3**

To view per client NFS statistics on the storage appliance, options nfs.per\_client\_stats.enable must be turned on.

- A. True
- B. False

#### Answer: A

## **QUESTION 4**

Which two commands can be used to enable space reservations for a LUN? (Choose 2.)

- A. lun create
- B. lun set reservation
- C. fcp-r <lun\_path>
- D. iscsi-r <lun\_path>

#### Answer: AB

#### **QUESTION 5**

Applications, such as databases, running on NAS or iSCSI or FC SAN must be

- A. prepared for snapshots by flushing buffers to disk and momentarily suspending activity.
- B. disconnected from their storage resources during the snapshot.
- C. using dynamic multipathing during a backup.
- D. mirrored with a host-based volume manager to be backed-up.

#### Answer: A

**★** Instant Download **★** PDF And VCE **★** 100% Passing Guarantee **★** 100% Money Back Guarantee

## **QUESTION 6**

To export volumes and directories automatically on reboot, include them in the /etc/exports file.

- A. True
- B. False

Answer: A

#### **QUESTION 7**

Which command best displays the statistics for the network interface?

- A. netstat
- B. ifconfig
- C. sysstat
- D. ifstat

Answer: D

#### **QUESTION 8**

Which one of the following will enable "symlink\_strict\_security"?

- A. options cifs.symlink\_strict\_security on
- B. cifs shares -change <sharename> -symlink\_strict\_security
- C. options symlink\_strict\_security=true
- D. options symlink\_strict\_security=on

## Answer: B

## **QUESTION 9**

To configure a storage system as a member of an active directory, the time on the storage system must be synchronized with the time on the Domain Controller.

A. True

B. False

#### Answer: A

#### **QUESTION 10**

The writeable snapshot that is created for a LUN clone depends on \_\_\_\_\_\_.

- A. mirroring.
- B. the snapshot taken at the time the clone was created.
- C. exclusive access to the volume.
- D. the data in the original LUN not changing.

#### Answer: B

## **QUESTION 11**

Which command is the most appropriate for troubleshooting a multiprotocol authentication problem?

- A. wcc
- B. rdfile /etc/rc
- C. priv set advanced
- D. sysstat 1

#### Answer: A

#### **QUESTION 12**

A quota target can be defined as\_\_\_\_\_.

- A. the maximum amount of disk space in a volume.
- B. the maximum number of files in a disk.
- C. a user, group, or qtree to which a quota is applied.
- D. a specific disk space threshold.

#### Answer: C

#### **QUESTION 13**

Which three are used for creating LUNs on the storage appliance? (Choose 3)

- A. lun create
- B. lun setup
- C. FilerView
- D. lun config

Answer: ABC

#### **QUESTION 14**

What is the outcome of this command? lun create -b /vol/vol2/.snapshot/testsnap/lun0 /vol/vol2/lun0.clone

- A. It creates a duplicate of the clone process of lun0.
- B. It creates a clone of the writeable snapshot of lun0.
- C. It creates a writeable snapshot of lun0.
- D. It creates a snapshot "testsnap" of vol2.

## Answer: C

## **QUESTION 15**

Which security method encrypts the data?

- A. IPSec
- B. CHAP
- C. LUN masking
- D. Header and Data Digests

## Answer: A

## **QUESTION 16**

\_\_\_\_\_ is the default cfmode for new installations of Data ONTAP 7.2.

- A. single image
- B. mixed
- C. partner
- D. dual fabric

## Answer: A

## **QUESTION 17**

What utility on the storage appliance will allow you to capture network packet information?

- A. netstat
- B. snoop
- C. pktt
- D. traceroute

## Answer: C

## **QUESTION 18**

If you believe you have a FC SAN performance problem, which NetApp utility or command would gather both your Solaris host and storage appliance data for analysis?

- A. poststat
- B. perfstat
- C. prestat
- D. sio\_ntap.exe

## Answer: B

★ Instant Download ★ PDF And VCE ★ 100% Passing Guarantee ★ 100% Money Back Guarantee

# **Thank You for Trying Our Product**

## Braindump2go Certification Exam Features:

- ★ More than 99,900 Satisfied Customers Worldwide.
- ★ Average 99.9% Success Rate.
- ★ Free Update to match latest and real exam scenarios.
- ★ Instant Download Access! No Setup required.
- ★ Questions & Answers are downloadable in PDF format and VCE test engine format.

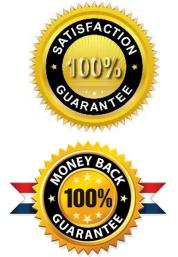

- ★ Multi-Platform capabilities Windows, Laptop, Mac, Android, iPhone, iPod, iPad.
- ★ 100% Guaranteed Success or 100% Money Back Guarantee.
- ★ Fast, helpful support 24x7.

View list of all certification exams: <u>http://www.braindump2go.com/all-products.html</u>

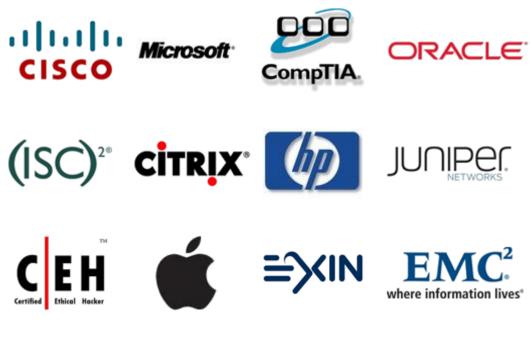

10% Discount Coupon Code: BDNT2014